## **View**

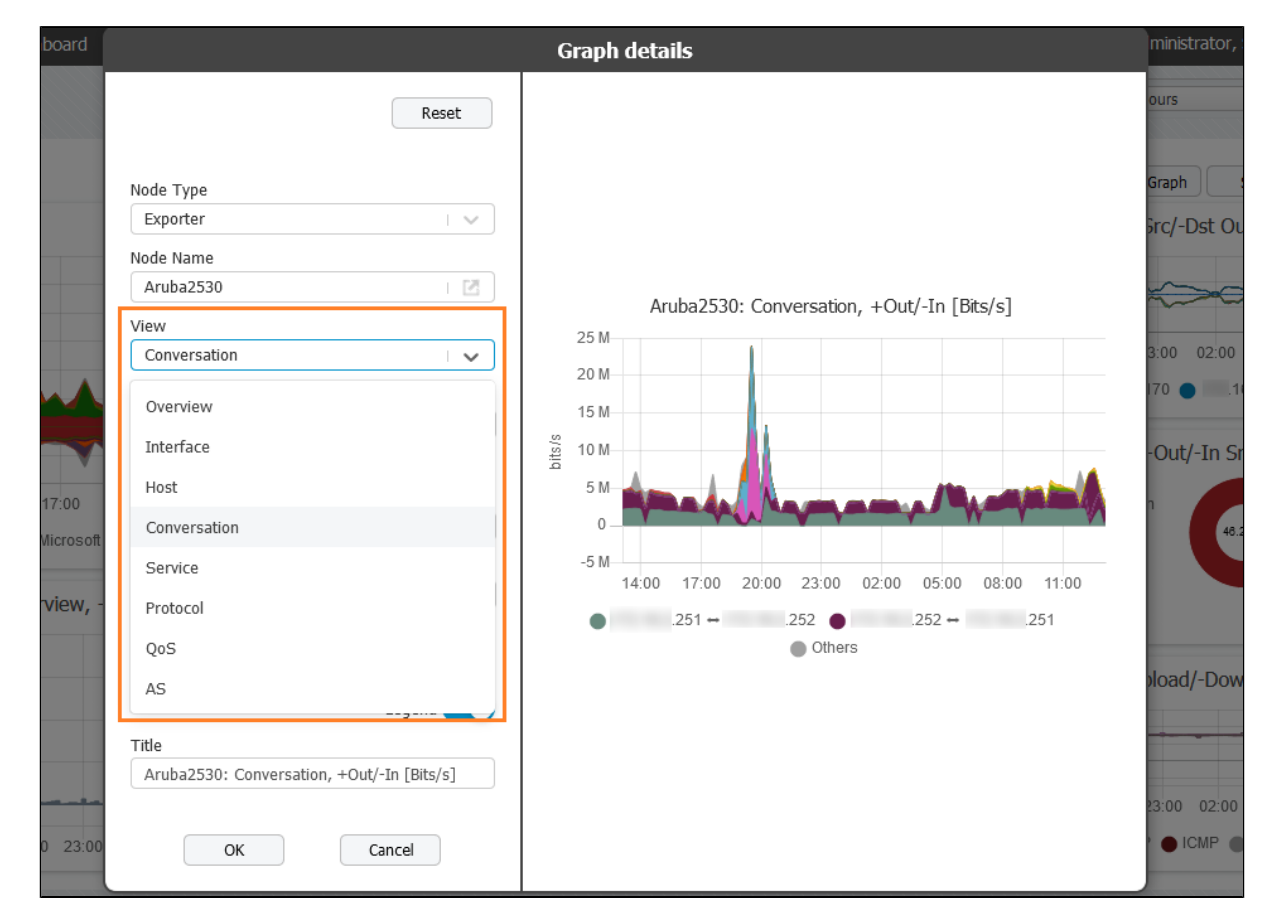

For each node there are several traffic distributions that show top talkers by a certain dimension: Overview, Interface, Subnet, Host, Conversation, Service, Protocol, QoS and AS. Picks you have made in the previous two steps define views that are going to be present in the field.

To learn more about View field read [Traffic Views](https://confluence.netvizura.com/pages/viewpage.action?pageId=10323326).